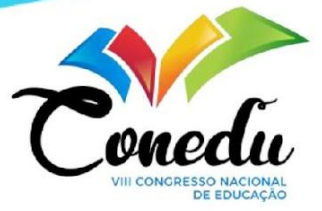

# **LINGUAGEM R: Ferramenta de auxílio para amostra de resultados do mapeamento sistemático**

José Luciano da Fonseca Filho<sup>1</sup> Vitória Karina Morais<sup>2</sup> Daniel Aguiar da Silva Oliveira Carvalho<sup>3</sup> Savyo Vinicius de Morais<sup>4</sup>

## **INTRODUÇÃO**

A linguagem de programação R, permite a manipulação e exibição de dados e estatísticas. Por ter uma estrutura de código aberto, ele é gratuito e de distribuição livre (DEBASTIANI, 2020), assim, ele pode ser usado para variados projetos, sendo um deles, a organização de dados de mapeamentos.

Com a necessidade de organização de dados de forma eficiente, especialmente para pesquisas de mapeamento, uma ferramenta que possa organizar e ilustrar informações de forma fácil e eficiente é necessário, nesse contexto entra a linguagem de programação R, por conta de ser gratuito e ter uma comunidade muito ativa, desenvolvendo vários novos pacotes(COUTINHO, 2020).

Contudo, no Brasil, o R ainda é pouco conhecido, já que a maioria dos conteúdos referentes a ele, estão em inglês e os poucos que se encontram em português sofrem de alguma carência, como a falta de profundidade (AMORIM PARGA; FARIA, 2021).

Visando a necessidade de tornar essa linguagem popular entre os novos desenvolvedores e mostrar como o seu uso é simples e de grande ajuda na amostra dos resultados por meio de gráficos e tabelas para exibição de dados em pesquisas, especialmente mapeamentos, essa pesquisa tem como objetivo incentivar as pessoas a usarem a linguagem R na criação dos mapeamentos sistemáticos, em especial, no momento de exibir o que se foi concluído.

- <sup>2</sup> [vitoria.karina@escolar.ifrn.edu.br](mailto:vitoria.karina@escolar.ifrn.edu.br)
- <sup>3</sup> [daniel.aguiar@escolar.ifrn.edu.br](mailto:daniel.aguiar@escolar.ifrn.edu.br)
- <sup>4</sup> [savyo.morais@escolar.ifrn.edu.br](mailto:savyo.morais@escolar.ifrn.edu.br)

<sup>&</sup>lt;sup>1</sup> [jose.luciano@escolar.ifrn.edu.br](mailto:jose.luciano@escolar.ifrn.edu.br)

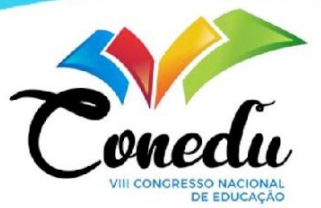

#### **METODOLOGIA**

Este artigo adotou uma metodologia de caráter exploratório, com estudos bibliográficos. Segundo Gil (2002: 41), as pesquisas exploratórias possuem o objetivo de tornar o problema familiarizado, assim possuindo um aprimoramento nas ideias.

Para a realização deste trabalho, a recolha de informações foi feita através de meios digitais, como artigos científicos, google acadêmico, sites e documentos normativos para obter os dados necessários e montar o referencial teórico relativo ao assunto abordado.

O estudo bibliográfico foi realizado em duas etapas, onde dividiu-se os assuntos relacionados, de forma que o trabalho fosse otimizado. A primeira etapa deu-se em aprender o que era a linguagem de programação R e suas funcionalidades. Na segunda etapa, realizou-se o estudo de como era a apresentação dos resultados dos mapeamentos sistemáticos, com a procura por maior praticidade, analisando a forma na qual, a utilização da linguagem para fins de visualização dos mesmos, seria viável.

## **REFERENCIAL TEÓRICO**

A linguagem de programação R foi criada especificamente para manipulação e exibição de dados. Devido ao seu caráter mundial, está em constante desenvolvimento. Ele foi desenvolvido primeiramente por Robert Gentleman e Ross Ihaka do Departamento de Estatística da Universidade de Auckland, Nova Zelândia. Hoje existe o R Development Core Team, que é responsável pela linguagem. (DEBASTIANI, 2020).

O R pode manipular dados numéricos, caracteres e lógicos, cada um sendo usado para um determinado fim (DEBASTIANI, 2020). Devido a sua versatilidade, vem sendo cada vez mais explorado no quesito análise de dados (CAMPOS et al., 2020). Devido a isso, a linguagem vem sendo cada vez mais usada em mapeamentos e inclusive sendo referenciado em resumos de trabalhos de pesquisa.

Em seu trabalho, CAMPOS et al.(2020) fala de como diferentes linguagens de programação foram usadas para a realização de de seu trabalho, fazendo menção especial a linguagem R foi muito útil devido a sua versatilidade com a manipulação de dados.

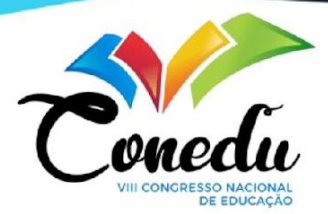

Um dos principais fatores que permite o R ser uma linguagem útil para a manipulação de dados é a existência de pacotes e a interface gráfica do Rstudio, que o torna mais produtivo. O uso de códigos criados por outros usuários pode ser feito com apenas um clique (PERLIN, 2021). Isso garante que um pesquisador encontre o pacote mais adequado para determinado dado a ser exibido.

### **RESULTADO E DISCUSSÃO**

Pensando em como os arquivos podem ter formatos bem distintos, o R possui diversas funções que importam dados com extensões .xls, .dbf, .csv, .txt, dentre outros. Assim, aqueles que estão fazendo seu mapeamento, poderão mandar seus dados, sem preocupação no momento de montar seus gráficos.

Sharon Machlis em "Practical R for Mass Communication and Journalism", mostra o pacote do rio sendo o mais prático para tornar qualquer arquivo em R. Porém existem muitos outros como o readxl, utilizado para dados do excel; o pacote readr, para arquivos em csv ou txt e etc. Vale ressaltar que todos esses pacotes não só são utilizados para importação, mas também para manipulá-los dentro do R.

A edição de gráficos é demorada, mas o R te dá a liberdade de ajustar quase todos os parâmetros existentes nele (Alexandre Adalardo de Oliveira). A uma quantidade enorme de bibliotecas que são usadas na criação de gráficos, entre elas estão ggplot2, plot.ly e googlevis. A ggplot2 possui a capacidade de fazer quase todos os tipos de gráficos como de bolhas, de retas, histogramas, barras e mais. Por esta vasta possibilidade de modelos, além do fácil manuseio, a ggplot2 é bastante utilizada, assim tornando cada vez mais popular seu uso.

A partir destes fatores, é perceptível de se observar o quanto a linguagem de programação R pode contribuir para todos os pesquisadores que estão trabalhando com mapeamentos e necessitam de mostrar seus resultados através dos gráficos, pois como se sabe, são várias condições que contribuem para um bom desempenho das pesquisa e entre elas está o suas conclusões.

#### **CONSIDERAÇÕES FINAIS**

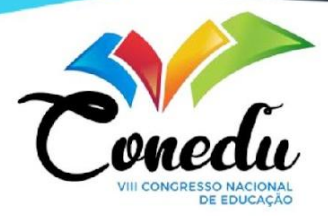

Em suma, concluímos que: A linguagem de programação R é de pouco conhecimento no Brasil, principalmente pela falta de estudos nesta área no idioma local, mesmo possuindo uma vasta quantidade de atribuições para vários campos de estudos, pois independente da área de pesquisa, há a necessidade da utilização, manipulação e exibição dos dados. Para Stigler (1986), os métodos estatísticos foram desenvolvidos como uma mistura de diferentes ciências para a solução e investigação de problemas, não somente isso, segundo Salsburg (2009), a Estatística revolucionou a ciência através do fornecimento de modelos úteis que sofisticaram os processos de pesquisa. Por conta disso, o R, através da natureza livre e maleável tem uma enorme liberdade para manipulação de dados estatísticos, possibilitando uma influência ainda maior de ditos dados para trabalhos acadêmicos que possam vir a trazer mais peso com seus temas.

**Palavras-chaves:** Linguagem R; Exibição de dados; Mapeamento sistemático, gráficos.

## **AGRADECIMENTOS**

Agradeço ao inventor do rivotril, os canais de ajuda psicológica do YouTube, todas as farmácias da minha cidade, nosso orientador que sempre nos questionou de tudo e até em feriados não nos deixou parar e a Deus, por ter dado um pouco de saúde e paciência.

# **REFERÊNCIAS**

AMORIM PARGA, J. P.; DUARTE FARIA, P.. **INTRODUÇÃO À LINGUAGEM R** Seus fundamentos e sua prática. Belo Horizonte: 2021.

ADELARDO. **5a Criação e Edição de Gráficos no R.** ecoR. 2020. Disponível em: <[http://ecor.ib.usp.br/doku.php?id=03\\_apostila:05a-graficos#:~:text=Fazer%20gr%C3](http://ecor.ib.usp.br/doku.php?id=03_apostila:05a-graficos#:~:text=Fazer%20gr%C3%A1ficos%20rapidamente%20no%20R,e%20quais%20s%C3%A3o%20as%20vari%C3%A1veis.&text=Ambas%20as%20formas%20s%C3%A3o%20corretas,mais%20f%C3%A1cil%20usar%20y~x) [%A1ficos%20rapidamente%20no%20R,e%20quais%20s%C3%A3o%20as%20vari%](http://ecor.ib.usp.br/doku.php?id=03_apostila:05a-graficos#:~:text=Fazer%20gr%C3%A1ficos%20rapidamente%20no%20R,e%20quais%20s%C3%A3o%20as%20vari%C3%A1veis.&text=Ambas%20as%20formas%20s%C3%A3o%20corretas,mais%20f%C3%A1cil%20usar%20y~x) [C3%A1veis.&text=Ambas%20as%20formas%20s%C3%A3o%20corretas,mais%20f](http://ecor.ib.usp.br/doku.php?id=03_apostila:05a-graficos#:~:text=Fazer%20gr%C3%A1ficos%20rapidamente%20no%20R,e%20quais%20s%C3%A3o%20as%20vari%C3%A1veis.&text=Ambas%20as%20formas%20s%C3%A3o%20corretas,mais%20f%C3%A1cil%20usar%20y~x) [%C3%A1cil%20usar%20y~x](http://ecor.ib.usp.br/doku.php?id=03_apostila:05a-graficos#:~:text=Fazer%20gr%C3%A1ficos%20rapidamente%20no%20R,e%20quais%20s%C3%A3o%20as%20vari%C3%A1veis.&text=Ambas%20as%20formas%20s%C3%A3o%20corretas,mais%20f%C3%A1cil%20usar%20y~x)> . Acesso em: 18 de jun. de 2022.

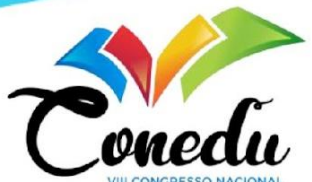

Campos, Aline et al. **Mineração de Dados Educacionais e Learning Analytics no contexto educacional brasileiro: um mapeamento sistemático.** Porto Alegre: 2020.

GIL, Antonio C.. **Como Elaborar Projetos de Pesquisa**. 4ª Edição. São Paulo: Atlas S.A, 2002.

MACHLIS, Sharon. **Practical R for Mass Communication and Journalism.** Machlis, [s.d.]. Disponível em:

<[https://www.machlis.com/R4Journalists/appendix-a-online-how-do-i.html>](https://www.machlis.com/R4Journalists/appendix-a-online-how-do-i.html). Acesso em: 18 de jun. de 2022.

OTÁVIO, Luís. **O seu primeiro passo para ser um Cientista de Dados.** luisotavio.pro, [s.d.]. Disponível em: <[https://www.luisotavio.pro/r-ciencia-de-dados/criando-gr%C3%A1ficos-no-r.html>](https://www.luisotavio.pro/r-ciencia-de-dados/criando-gr%C3%A1ficos-no-r.html). Acesso em: 18 de jun. de 2022.

PERLIN, Marcelo S. **Análise de Dados Financeiros e Econômicos com o R - Versão Online.** 3ª Edição, Porto Alegre, 2021.

SALSBURG, David. **Uma senhora toma chá.** 1ª Edição, [s.l.], Zahar, 2007.

STIGLER, Stephen M.. **The History of Statistics – The Measurement of Uncertainty Before 1900**. [s. l.], Harvard University Press, 1986.

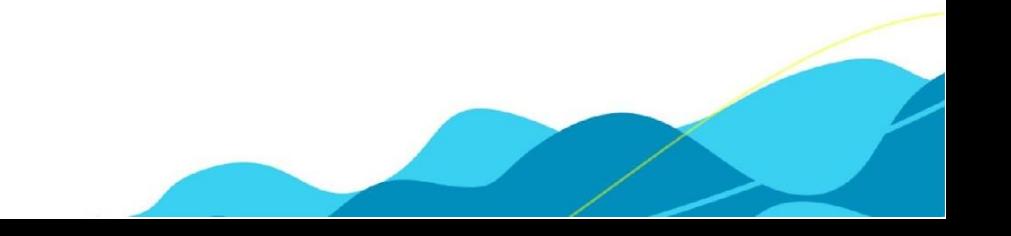